## Adobe Photoshop Elements 12 User Guide

If you ally obsession such a referred Adobe Photoshop Elements 12 User Guide book that will manage to pay for you worth, acquire the completely best seller from us currently from several preferred authors. If you want to witty books, lots of novels, tale, jokes, and more fictions collections are as a consequence launched, from best seller to one of the most current released.

You may not be perplexed to enjoy every book collections Adobe Photoshop Elements 12 User Guide that we will entirely offer. It is not a propos the costs. Its very nearly what you craving currently. This Adobe Photoshop Elements 12 User Guide, as one of the most involved sellers here will totally be along with the best options to review.

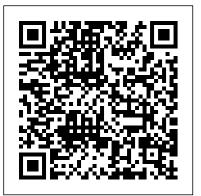

## Photoshop Elements 9: The Missing Manual "O'Reilly Media, Inc."

Adobe Photoshop Elements 12 Classroom in a Book is the most thorough and comprehensive way for you to master all the new features in Adobe's top-rated consumer-targeted photo-editing software. Each chapter in this step-by-step, project-based guide contains a project that builds on your growing knowledge of the program, while end-of-chapter review questions reinforce each lesson. You will learn the basics of editing your images with Photoshop Elements and learn how best to use the program's many new features. In this new version of the book you will receive complete coverage of all the new features of Photoshop Elements 12. Learn about the three easy-to-use editing modes and determine which one best fits your needs. Fix pet eye discolorations in your favorite photos with the new Correct pet eye feature. Learn how to automatically fill in the background when you move objects in your photos. Use a variety of one-touch Frames, Effects, and Textures to add depth to your photos. Easily view and share your photos virtually everywhere, including Facebook, YouTube, Vimeo, Twitter, and on smartphones and tablets. Photoshop Elements 8 for Windows: The Missing Manual **CRC Press** 

Make ordinary photos extraordinary with Photoshop Elements 12 All-in-One For Dummies! Whether you

prefer to snap shots on your smartphone or don 't ever leave home without your DSLR, chances are you have way more photos than you ever dreamed possible. Photoshop Elements 12 All-in-One For Dummies is here to help you get those pictures organized and turn your favorite shots into amazing images. This informationall aspects of the image-editing process. From learning what 's new with Elements 12, finding your way around the workspace, and bringing some order to your images and effects, sharing your work, and beyond, you'll be on do with. You're about to turn your photos into something truly special. your way to picture perfection in no time. Guides you through the Elements basics - working with the Organizer, importing photos, and using the tools and options Explains how to enhance your images by adjusting color, brightness, resolution, contrast, and sharpness Teaches you how to work with layers, masks, filters, effects, styles, type, and the Brush and Pencil tools Shows you how to share your creative genius with the world via slide shows, photo books, Facebook, Twitter, Adobe Revel, and other fun photo projects and sites Whether you 're new to image editing or just new Elements 12, you'll sharpen your skills and get your shots in shape with Photoshop Elements 12 All-in-One For Dummies!

Adobe Press

Make your photos pop without any visual design or editing experience With cameras on every phone, we've all got more photos than we know what to do with. But what if you could optimize and beautify every snap you take, your adorable baby or a serene sunset into a stunning work of art? Photoshop Elements 2022 For Dummies is the key to making that happen. This handy, step-by-step guide walks you through every aspect of using Photoshop Elements—the intuitive and accessible cousin of the more complex

Photoshop—to make your next picture the best one you've ever taken. Don't have any graphic design experience? Don't worry! This handbook is written specifically for everyday, busy people who want to learn Photoshop Element's photo editing tools without wading through complicated jargon or confusing instructions. In no time flat, you'll be fixing red eye, enhancing contrast and colors, and adding artistic flair to photos people can't help but enjoy and share. Get a handle on the most basic Photoshop Elements features before moving on packed, full-color guide features nine minibooks covering to more advanced walkthroughs that will have you editing like a pro Figure out how to build, manipulate, and alter layers so you can change one part of a picture without altering the whole thing Make tiny adjustments—like fixing glare—or fundamental changes—like switching backgrounds—with the click to enhancing color, correcting flaws, working with filters of a mouse So, get ready for more social media "Likes" than you know what to

> The Muvipix.com Guide to Photoshop Elements and Premiere Elements 12 John Wiley & Sons

Adobe Photoshop Elements 2020 Classroom in a Book is the most thorough and comprehensive way for you to master Adobe's industryleading consumer-targeted photo-editing software. Each chapter in this step-by-step, lesson-based guide contains a project that builds on your growing knowledge of the program, while end-of-chapter review questions reinforce each lesson. You will learn the basics of editing your images with Photoshop Elements and learn how to best use the program's many new features. This edition covers many new and improved features in Adobe Photoshop Elements 2020, including two tools based on Adobe Sensei AI t**Q**echnology that smooth skin to improve people's appearance while still looking natural, and colorize black and white photos or give a new look to color images. The revolutionary Select Subject feature makes complex selections in one click that would normally take much longer to create. And, of course, this edition includes Auto Creations delivered to your Home Screen and some of the latest guided edits, such as a fun way to paint patterns onto any photo. You'll discover new techniques that let you expand your creativity and improve your images from the other side of the regardless of the lighting or background? What if you could turn every shot of photography process. And you'll learn how to print, export, and share your images.

> Adobe Photoshop Elements 12 Classroom in a Book Taylor & Francis Are you a visual learner? Do you prefer instructions that showyou how to do something — and skip the long-winded explanations? If so, then this

book is for you. Open it up andyou'll find clear, step-by-step screen shots that show you how totackle more than 160 Photoshop Elements tasks. Each color, erase blemishes and enhance your digital photos to make task-basedspread covers a single technique, sure to help you get up andrunning on Photoshop Elements 12 in no time. You'll learn to: Use both the Organizer and Editor Import photos from various sources Enhance lighting and color Restore old photos and add effects Save, back up, and share photos Designed for visual learners Two-page lessons break big topics Edit workspaces to create cool new effects for your photos almost People and Events Organizer work modes Changes for Adobe into bite-sized modules Succinct explanations walk you through step by step automatically!\* How to take full advantage of the Elements Full-color screen shots demonstrate each task Helpful sidebars offer practical tips and tricks

Mastering Adobe Photoshop Elements 2021 John Wiley & Sons Adobe Photoshop Elements 10 Classroom in a Book is the most thorough and comprehensive way for you to master all the new features in Adobe's top-rated consumer-targeted photo-editing software. Each chapter in this step-by-step, project-based guide contains a project that builds on your growing knowledge of the program, while end-of-chapter review questions reinforce each lesson. You will learn the basics of editing your images with Photoshop Elements and learn how best to use the program's many new features. In this new version of the book you will receive complete coverage of all the new features of Adobe Photoshop Elements 10. Enhance specific photo areas with dozens of new Smart Brush effects and patterns. Find specific things in your photos with Object Search and tag faces in photos faster using your Facebook® Friends list. Get step-by-step assistance with the new Guided Edits that help you create a dreamlike Orton Effect or depth-of-field and picture collage effects. Add text that curves or flows in any direction. Save your photo creations as JPEGs or PDFs for greater flexibility and view photos virtually anywhere you are. All of Peachpit's eBooks contain the same content as the print edition. You will find a link in the last few pages of your eBook that directs you to the media files. Helpful tips: - If you are able to search the book, search for "Where are the lesson files?" - Go to the very last page of the book and scroll backwards. - You will need a web-enabled device or computer in order to access the media files that accompany this ebook. Entering the URL supplied into a computer with web access will allow you to get to the files. - Depending on your device, it is possible that your display settings will cut off part of the URL. To make sure this is not the case, try reducing your font size and turning your device to a landscape view. This should cause the full URL to Photoshop Elements 6 for Mac: The Missing Manual "O'Reilly

Adobe Premiere Elements 12 Classroom in a Book In Easy Steps

There's no better way to enhance your digital photos and to make greatlooking videos than with Photoshop Elements and Premiere Elements -two feature-packed programs that work great together. Steve Grisetti, host of Adobe's Premiere Elements forum and founding member of videomaker support site Muvipix.com, shows you how to use the tools in both of these amazing programs to create photos and videos that are as

exciting to make as they are to view. You'll learn: \* How to correct Andrews highlights the following new features: Interface for both your good pictures look great!\* How to use selections, layers, effects and filters to take full advantageof Photoshop Elements' powerful tool set.\* How to use the new Quick Edit and Guided Organizer and its media file management and project tools.\* How to use the new Motion Tracking tool, Adjustment Layers and exciting new FilmLooks to enhance your videos.\* The wealth of tools available in not-so-obvious places.\* The magic of Readers also benefit from a being able to access book resources keyframing, Premiere Elements' most versatile and powerful tool and instructional videos at the associated website for creating motion paths and special effects.\* How to edit - and even create your own - custom DVD and BluRay disc menu

The Photoshop Elements 2020 Book for Digital Photographers Pearson Education

Turn blah photos into dazzling images Photoshop Elements offers enough of the power you 'Il find in full Photoshop to make both basic and artistic edits to your photos. Photoshop Elements 2019 For Dummies helps you learn how to use Photoshop Elements to take your shots to stunning new heights! Photoshop Elements 2019 For Dummies offers photographers of all skill levels the power to turn runof-the-mill digital pictures into beautiful photographs. This friendly and helpful guidebook directs you on how to harness all the tools this powerful software has to offer. Simple explanations for handling image editing Steps for giving your photos a digital makeover Ways to turn your photos into works of art Guidance on fixing your pics with one click No matter if you're a photo editing newcomer looking for advice on making the most common fixes or an experienced editor in need of a road map to this version of Photoshop Elements, this book has you covered!

Media, Inc."

To coincide with some of the biggest changes in Photoshop Elements for years, Philip Andrews completely revises his bestselling title to include all the new features of this release. See how the new interface works alongside new tools, techniques and workflows to make editing, enhancing and sharing your pictures easier than ever. And as always, he introduces the changed and improved features with colorful illustrations and the clear step-by-step instruction that has made his books the goto titles for photographers the world over. In this edition

the Editor and Organizer Revel integration in Organizer New tools in the Quick Editor workspace Changes to the Actions palette Pen and Ink, Comic and Graphic Novel filters Vignette, Tilt-Shift, High Key, and Low Key Guided Edit effects Places, Camera Raw Supercharged folder view Online content The Task bar Exposure and Vibrance sliders in Quick Edit At the same time, Andrews provides a comprehensive overview of the most used tools and techniques in the rest of the program. photoshopelements.net. They can also extend their learning with the special Photoshop Elements for Photographers app available from the Apple App Store.

Photoshop Elements 2022 For Dummies John Wiley & Sons Managing multiple images while producing perfectly edited images is a must-have skill for modern-day influencers and photography enthusiasts. This book shares techniques that 'II help you get the most using AIpowered features and creative workflow

Photoshop Elements 12 All-in-One For Dummies "O'Reilly Media, Inc."

Issued with a digital features access code.

Adobe Premiere Elements 12 Classroom in a Book John Wiley &

Covers the features of Photoshop Elements 3, explaining which ones work well, which ones don't, and why, by putting each feature into a clear, easy-to-understand context.

Photoshop Elements 11: The Missing Manual John Wiley & Sons Photoshop Elements 13: The Missing Manual "O'Reilly Media, Inc." Photoshop Elements 10: The Missing Manual Adobe Press Shows how to use Photoshop Elements 11 to retouch, repair, publish, and add effects to digital photographs and graphics by altering such factors as lighting, composition, and texture, and through editing, cropping, and filtering.

Photoshop Elements 15 For Dummies Taylor & Francis Make ordinary photos extraordinary with Photoshop Elements 13 Whether you prefer to snap shots on your smartphone or never leave home without your DSLR, chances are you have way more photos than you ever dreamed possible. With the help of Photoshop Elements 13 All-in-One For Dummies, you can edit those photos and turn them into stunning works of art. The book will help you get to know the key features of Photoshop Elements, including examining the Elements workspace; navigating the tools; viewing images on your computer; setting your preferences; and acquiring, saving, and exporting images. You'll then take your skills to next

level and become a pro at working with iOS and Android devices, specifying useful keyboard shortcuts, and a detailed index that will help you locate that resolution and changing image sizing, choosing color modes and file formats, working with Camera Raw, using and managing color, painting and drawing with Elements, creating layers, and so much more. Plus, you'll discover how to add pizzazz with styles and effects, apply quick image makeovers, correct lighting, color, and clarity, and composite with Photomerge. Photoshop Elements is the #1-selling consumer photo editing software, and Adobe continues to add innovative features that allow digital photography enthusiasts to do it all. Going well beyond the basics of how to use Photoshop Elements—and weighing in at more than 672 pages—Photoshop Elements 13 All-in-One For Dummies is the most comprehensive Elements book on the market. Written by Barbara Obermeier and Ted Padova, veteran authors, long-time instructors, and expert speakers who have spent decades specializing in digital imaging, this hands-on, friendly guide is jam-packed with everything you need to create, edit, fix, share, and organize digital images. Combines nine content-rich books in one value-packed reference Includes updated and revised information to reflect the latest release, Photoshop Elements 13 Richly illustrated in full color and brimming with easy-to-follow, step-by-step instructions Explains how to enhance your images by adjusting color, brightness, resolution, contrast, and sharpness Whether you're an amateur photographer or new to the digital photo scene and want to perform sophisticated editing techniques with a powerful image-editing software program, Photoshop Elements 13 All-in-One For Dummies has everything you need—and more.

Scrapbooking with Photoshop Elements "O'Reilly Media, Inc." Are you bewildered by the advanced editing options available in Photoshop Elements? Do you want to get the most out of your image without going bleary-eyed in front of a computer screen? This handy guide will explain the ins and outs of using Photoshop Elements, without having to spend hours staring at the screen. Using a fabulous combination of easy-to-follow advice and step-by-step instructions, Focus On Photoshop Elements gives great advice on setting up, storing and sharing your image library and teaches you the basics of RAW image processing and color correction, plus fixes that repair the most basic photo problems then dive into shows you how to edit and retouch your images for stunning results. These simple tweaks and adjustments will take your images from so-so to amazing - and fast! Packed with inspiring photographs, this guide focuses on your needs as a photographer and nothing else.

## Adobe Photoshop Elements 7 Taylor & Francis

Have you ever wanted to summon magical powers? Appear in a graphic novel? Or control the weather and seasons? There 's a whole world of opportunity out there for creating fun photomontages, powerful panoramas, and dynamic distortions. How to Cheat in Photoshop Elements 12 starts you at the basics of photomontage with selection techniques, layers and transformations; leading up to full-length projects for creating magazine covers, fantasy scenes, poster artwork and much, much more. This book also features: A dedicated website where you can download images and tutorial videos that show you how to expand, develop, and master top techniques. Full color images, a glossary of terms, fantastic technique in a flash.

Photoshop Elements 2019 For Dummies Pearson Education Presents a guide to the latest version of Adobe Photoshop Elements, discussing new features and covering such topics as cropping and resizing photographs, color correction, special effects, and photo restoration techniques.

The Photoshop Elements 12 Book for Digital Photographers "O'Reilly Media, Inc."

Elements 10 offers much of Photoshop's power without the huge price tag. It's a great tool for most image-editing buffs—whether you ' re a photographer, scrapbooker, or aspiring graphic artist. But Elements still doesn't come with a useful manual. This bestselling book helps you get the most out of the program, from the basics to advanced tips for both Windows and Mac users. The important stuff you need to know: Quickly learn your way around. Customize Elements to suit your working style. Get to work right away. Import, organize, and make quick image fixes with ease. Retouch any image. Learn how to repair and restore old and damaged photos. Add pizzazz. Give images more zip with dozens of filters, layer styles, and special effects. Design with words. Make text flow along a curved path or around an object or shape. Find your creative flair. Create scrapbooks, greeting cards, photo books, and more. Try out advanced techniques. Work with layers, blend modes, and other tools.

Adobe Photoshop Elements 10 Classroom in a Book Pearson Education

Go beyond one-click filters with Photoshop Elements 2020 Photoshop Elements offers the tools to make quick, simple fixes to photos or to turn your images into completely different pieces of art. Digital imaging pros Barbara Obermeier and Ted Padova walk you step-by-step through the tools that help you take control of this powerful software. Discover simple one-click creative editing and adding artistic touches. You'll also find tips on shooting better photos and managing common photo projects. Apply instant edits to your digital images Improve lighting and add some color pops Discover artistic filters that push your creativity Create a frame-worthy print This fun guide is here to provide help to photographers and designers who prefer the latest version of the lighter, less-expensive version of Photoshop.